## Fiche 10 - Le complément d'objet

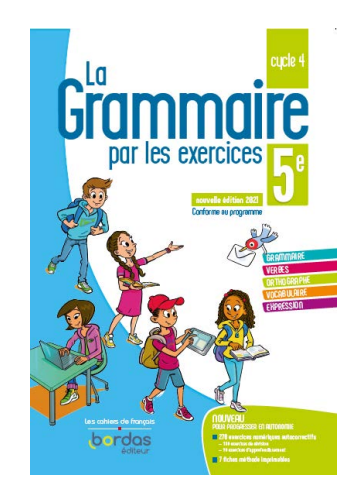

Cliquer sur la ressource choisie :

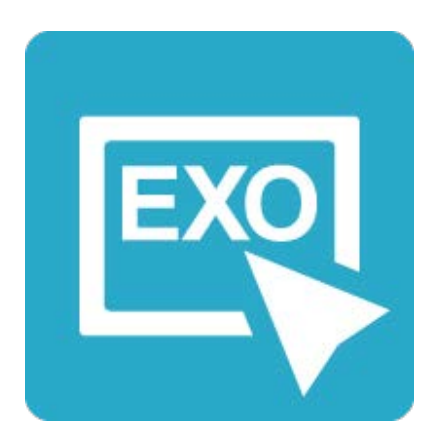

## **[Pour commencer en douceur](https://applets.directplateforme.com/Bordas/bbe/9782047338223/733822_fiche10_en_douceur/index.html)**

Exercices interactifs - Fiche 10

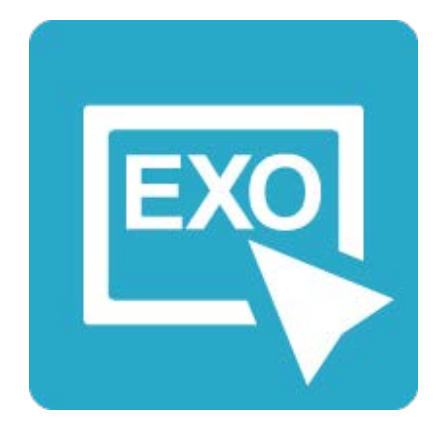

## **Pour aller plus loin** [Exercices interactifs - Fiche 10](https://applets.directplateforme.com/Bordas/bbe/9782047338223/733822_fiche10_plus_loin/index.html)